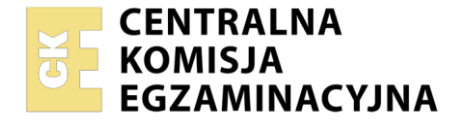

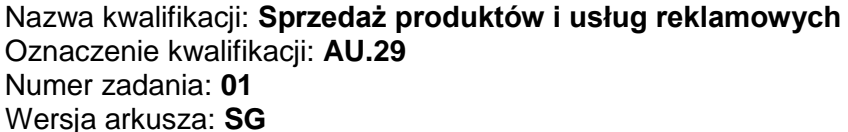

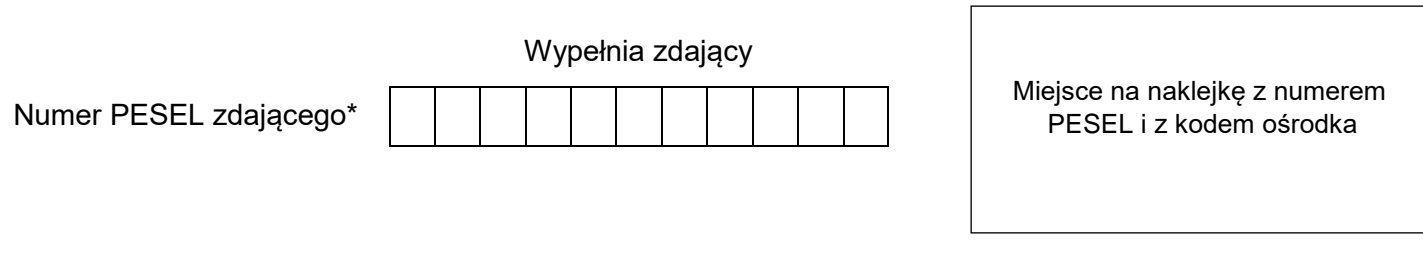

Czas trwania egzaminu: **120** minut. AU.29-01-22.06-SG

# **EGZAMIN POTWIERDZAJĄCY KWALIFIKACJE W ZAWODZIE Rok 2022**

## **CZĘŚĆ PRAKTYCZNA**

**PODSTAWA PROGRAMOWA 2017**

## **Instrukcja dla zdającego**

- 1. Na pierwszej stronie arkusza egzaminacyjnego wpisz w oznaczonym miejscu swój numer PESEL i naklej naklejkę z numerem PESEL i z kodem ośrodka.
- 2. Na KARCIE OCENY w oznaczonym miejscu przyklej naklejkę z numerem PESEL oraz wpisz:
	- swój numer PESEL\*,
	- oznaczenie kwalifikacji,
	- numer zadania,
	- numer stanowiska.
- 3. Sprawdź, czy arkusz egzaminacyjny zawiera 5 stron i nie zawiera błędów. Ewentualny brak stron lub inne usterki zgłoś przez podniesienie ręki przewodniczącemu zespołu nadzorującego.
- 4. Zapoznaj się z treścią zadania oraz stanowiskiem egzaminacyjnym. Masz na to 10 minut. Czas ten nie jest wliczany do czasu trwania egzaminu.
- 5. Czas rozpoczęcia i zakończenia pracy zapisze w widocznym miejscu przewodniczący zespołu nadzorującego.
- 6. Wykonaj samodzielnie zadanie egzaminacyjne. Przestrzegaj zasad bezpieczeństwa i organizacji pracy.
- 7. Po zakończeniu wykonania zadania pozostaw arkusz egzaminacyjny z rezultatami oraz KARTĘ OCENY na swoim stanowisku lub w miejscu wskazanym przez przewodniczącego zespołu nadzorującego.
- 8. Po uzyskaniu zgody zespołu nadzorującego możesz opuścić salę/miejsce przeprowadzania egzaminu.

#### *Powodzenia!*

*\* w przypadku braku numeru PESEL – seria i numer paszportu lub innego dokumentu potwierdzającego tożsamość*

Układ graficzny © CKE 2020

## **Zadanie egzaminacyjne**

Biuro podróży Himalayas, zajmujące się organizacją trekkingów wysokogórskich w Nepalu, przesłało do Agencji Reklamowej Sukces zapytanie ofertowe z prośbą o ofertę przygotowania kampanii reklamowej w mediach ogólnopolskich.

Wykorzystując informacje zamieszczone w arkuszu egzaminacyjnym oraz pliki z folderu *Himalayas* umieszczonego na pulpicie komputera, przygotuj i wydrukuj wymienione dokumenty:

- ofertę handlową, będącą odpowiedzią na otrzymane zapytanie ofertowe,
- kosztorys działań reklamowych,
- prezentację multimedialną.

Zadanie wykonaj na przygotowanym stanowisku wyposażonym w niezbędne oprogramowanie. Hasło do folderu *Himalayas:* Everest\_2022

Wydrukuj wszystkie dokumenty w formacie A4. W nagłówku każdego wydruku umieść swój numer PESEL. Dokument – kosztorys wydrukuj na jednej stronie w orientacji poziomej. Dokument – prezentacja multimedialna wydrukuj w kolorze tak, aby na jednej stronie znajdowały się dwa slajdy w układzie pionowym.

Dopuszcza się dwukrotny wydruk. Gotowość do wykonania wydruku zgłoś przewodniczącemu zespołu nadzorującego (ZN) przez podniesienie ręki. Wykonane wydruki załącz do arkusza egzaminacyjnego i pozostaw na stanowisku egzaminacyjnym.

#### **Dane teleadresowe firm**

#### **Agencja Reklamowa Sukces**

ul. Długa 15/4 30-600 Kraków Anna Mucha

Tel.: 530147258 e-mail: sukces@twojsukces.com.pl Adres do korespondencji jest taki sam jak adres siedziby firmy

## **Biuro podróży Himalayas**

ul. Górska 1 30-100 Kraków Alojzy Stok

Tel.: 601987654 e-mail: biuro@himalayas.com.pl Adres do korespondencji jest taki sam jak adres siedziby firmy

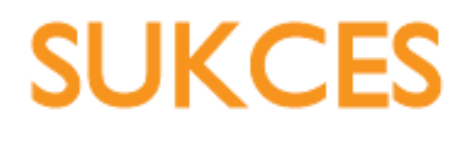

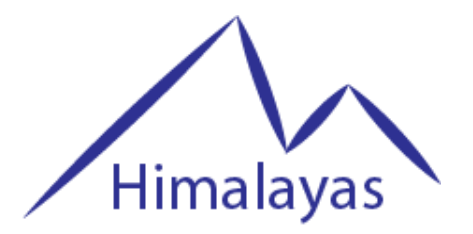

Biuro podróży Himalayas ul. Górska 1 30-100 Kraków

> Agencja Reklamowa Sukces ul. Długa 15/4 30-600 Kraków

#### **Zapytanie ofertowe**

Szanowni Państwo,

uprzejmie proszę o przedstawienie oferty handlowej dotyczącej organizacji kampanii reklamowej. Jesteśmy zainteresowani reklamą prasową w czasopiśmie poświęconym tematyce turystycznej i trekkingowej. Zależy nam na reklamie całostronicowej na wewnętrznej stronie okładki. Czas trwania kampanii: 6 miesięcy od 1 września 2022 r. Dodatkowo chcielibyśmy, aby na stronie internetowej czasopisma ukazał się banner reklamowy typu skyscraper przez cały czas trwania kampanii w czasopiśmie.

Prosimy o przedstawienie kosztów reklamy oraz przygotowanie krótkiej prezentacji multimedialnej, w której zostanie zamieszczony min. opis wypraw trekkingowych, które oferujemy, wraz z informacją o specjalnej promocji: *osoby rezerwujące wyprawy przed 1 lipca 2022 r. otrzymają darmowy lot widokowy nad Himalajami*.

Opis firmy i zarys wypraw przesyłam w załącznikach.

Załączniki:2

## **Załącznik 1.**

Z poważaniem

Alojzy Stok

#### **Informacje o Biurze podróży Himalayas**

Jesteśmy firmą działającą na rynku turystycznym już od 15 lat. Specjalizujemy się w organizacji wyjazdów do Nepalu w celach trekkingowych. Cechuje nas profesjonalizm i szczególna dbałość o bezpieczeństwo uczestników wypraw. Szczególnie zależy nam na promocji dwóch wypraw w rejony Annapurny i Everestu.

## **Zarys wypraw w rejony Annapurny i Everestu Trekking do Annapurna Base Camp**

- Świt na Poon Hill czyli spektakl światła i cieni
- Wizyta w Sanktuarium Annapurny
- Kwitnące lasy rododendronowe
- Zapalanie szczytów w Pokhara

## **Cena: 20 000,00 zł (cena nie uwzględnia lotu)**

#### **Trekking do Everest Base Camp**

- Najlepszy punkt widokowy na Everest
- Wizyta w bazie pod Everestem
- Wizyta w bazie Ama Dablam
- Kraina i kultura Szerpów
- Zjawiskowo piękna Dolina Solu Khumbu

## **Cena: 25 000,00 zł (cena nie uwzględnia lotu)**

## **Wytyczne dotyczące oferty handlowej**

Do wykonania oferty handlowej wykorzystaj informacje zamieszczone w *Zapytaniu ofertowym klienta* oraz informacje o reklamie prasowej i internetowej zamieszczone w pliku *Reklama prasowa,* dostępnym w folderze *Himalayas*. W ofercie w prawym górnym rogu umieść logo agencji reklamy dostępne w folderze *Himalayas* pod nazwą *Logo Sukces*.

#### **Oferta handlowa** powinna:

- zawierać wszystkie niezbędne elementy dla tego typu pisma,
- być wystawiona z datą egzaminu,
- zawierać informacje na temat wybranego na podstawie oczekiwań klienta pakietu reklamy prasowej oraz internetowej (Tytuł, Częstotliwość emisji, Grupa docelowa, Tematyka)
- wskazywać całkowitą wartość brutto pakietu reklamy prasowej oraz internetowej,
- zawierać minimum 2 korzyści płynące z reklamy w wybranym magazynie

#### **Wytyczne dotyczące kosztorysu**

Wykonaj kalkulację kosztów emisji reklamy prasowej i internetowej w przygotowanym pliku *kalkulacja kosztów.xls,* umieszczonym w folderze *Himalayas*. Do sporządzenia kalkulacji należy wykorzystać ceny zamieszczone w pliku *Reklama prasowa* znajdującym się w folderze *Himalayas* na pulpicie komputera.

Dla zachęcenia klienta należy uwzględnić rabat w wysokości 5% liczony od wartości netto. Przedstaw całkowitą wartość netto przed rabatem oraz po rabacie, wartość rabatu oraz wartość brutto. Stawka podatku VAT wynosi 23%. Należy również zamieścić informacje, iż kalkulacja jest ważna 14 dni od dnia jej sporządzenia. Obliczenia zaokrąglij do dwóch miejsc po przecinku.

## **Wytyczne dotyczące prezentacji multimedialnej**

Prezentacja na temat trekkingów oraz firmy Himalayas ma składać się z 4 slajdów. W dowolnym miejscu prezentacji umieść informacje o promocyjnym przelocie nad Himalajami zgodne z treścią zapytania ofertowego.

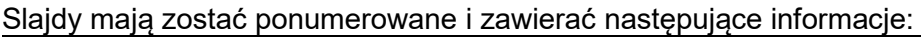

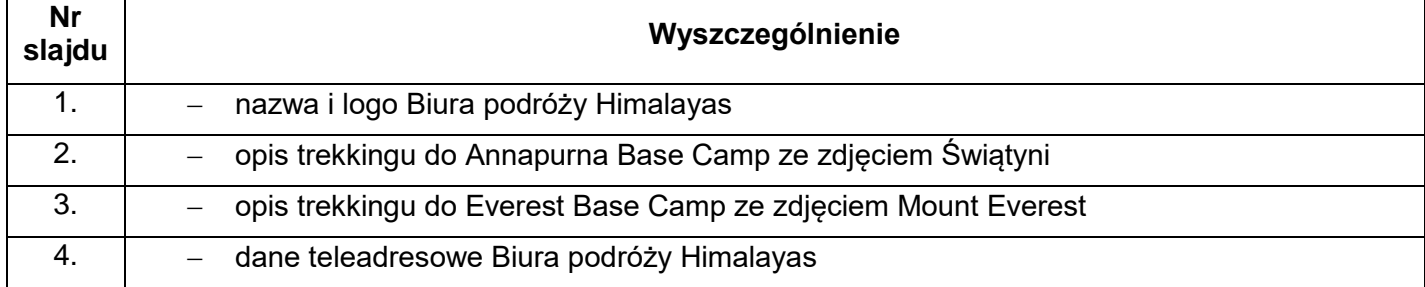

## **Czas przeznaczony na wykonanie zadania wynosi 120 minut.**

## **Ocenie podlegać będą 3 rezultaty:**

- oferta handlowa wydruk,
- kosztorys wydruk,
- prezentacja multimedialna wydruk.

Więcej arkuszy znajdziesz na stronie: arkusze.pl

Więcej arkuszy znajdziesz na stronie: arkusze.pl

**Do arkusza egzaminacyjnego dołączam wydruki w liczbie: .......... kartek – czystopisu i .......... kartek – brudnopisu.**

*Wypełnia Przewodniczący ZN*

**Potwierdzam dołączenie przez zdającego do arkusza egzaminacyjnego wydruków w liczbie .......... kartek łącznie.**

> ………………………………  *Czytelny podpis Przewodniczącego ZN*